## SAP ABAP table RKE\_FRTO {Time interval: From/To day}

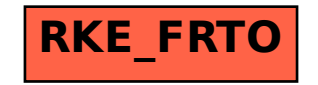